Dateigröße: Endformat:

**750 x 750 mm 700 x 700 mm**

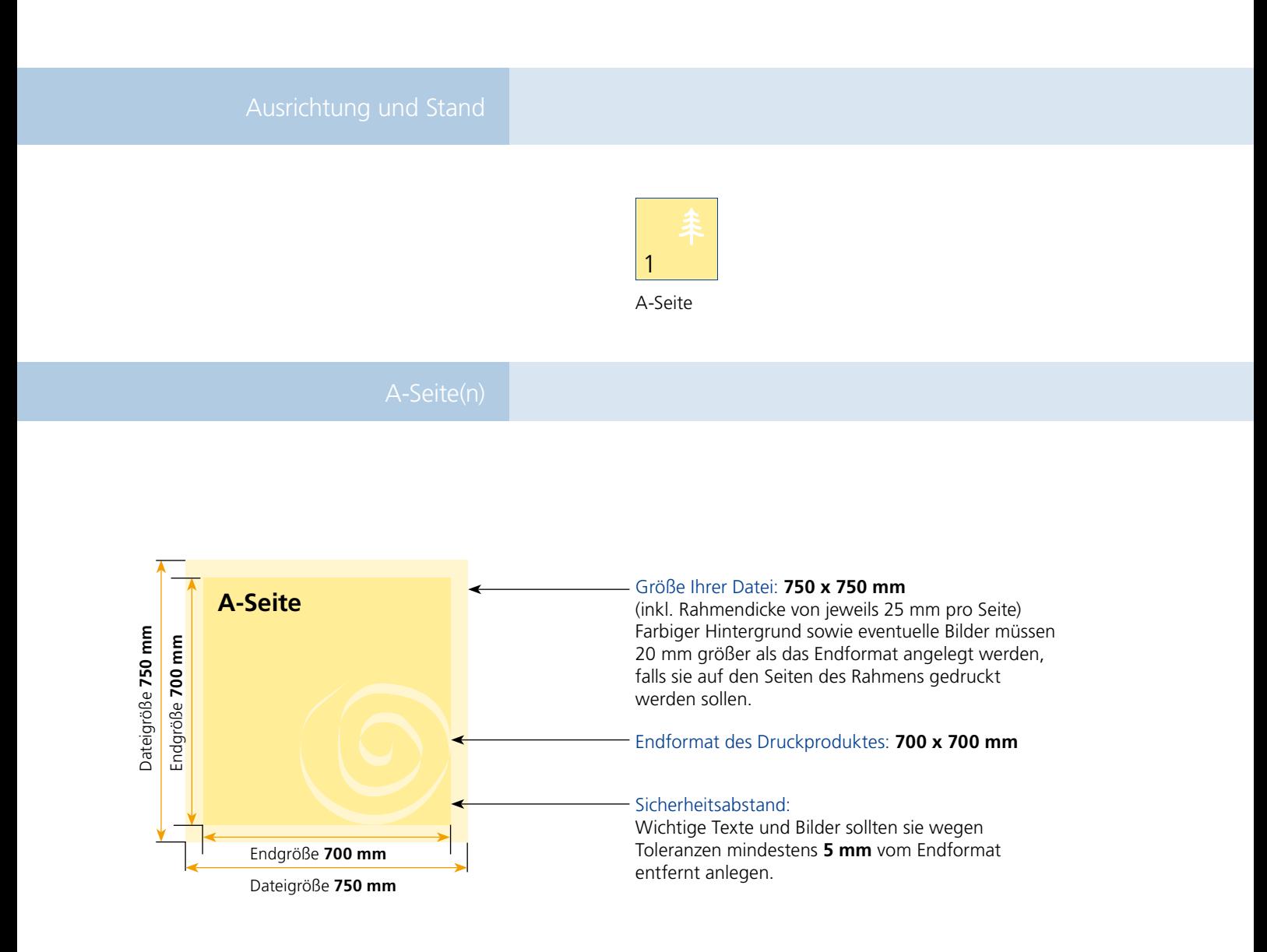

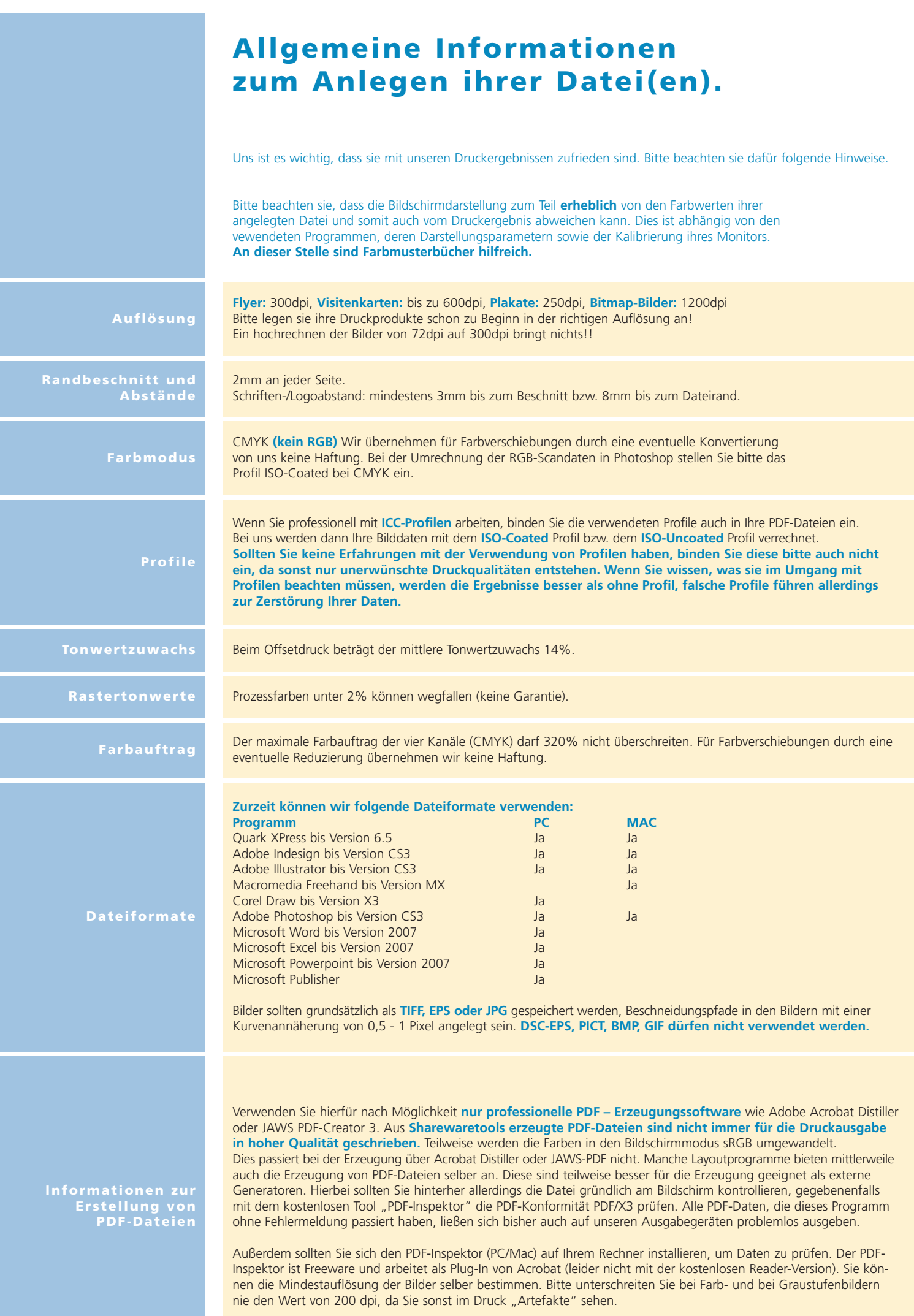